## РАСПИСАНИЕ ЗАНЯТИЙ ДЛЯ 10 Б класса

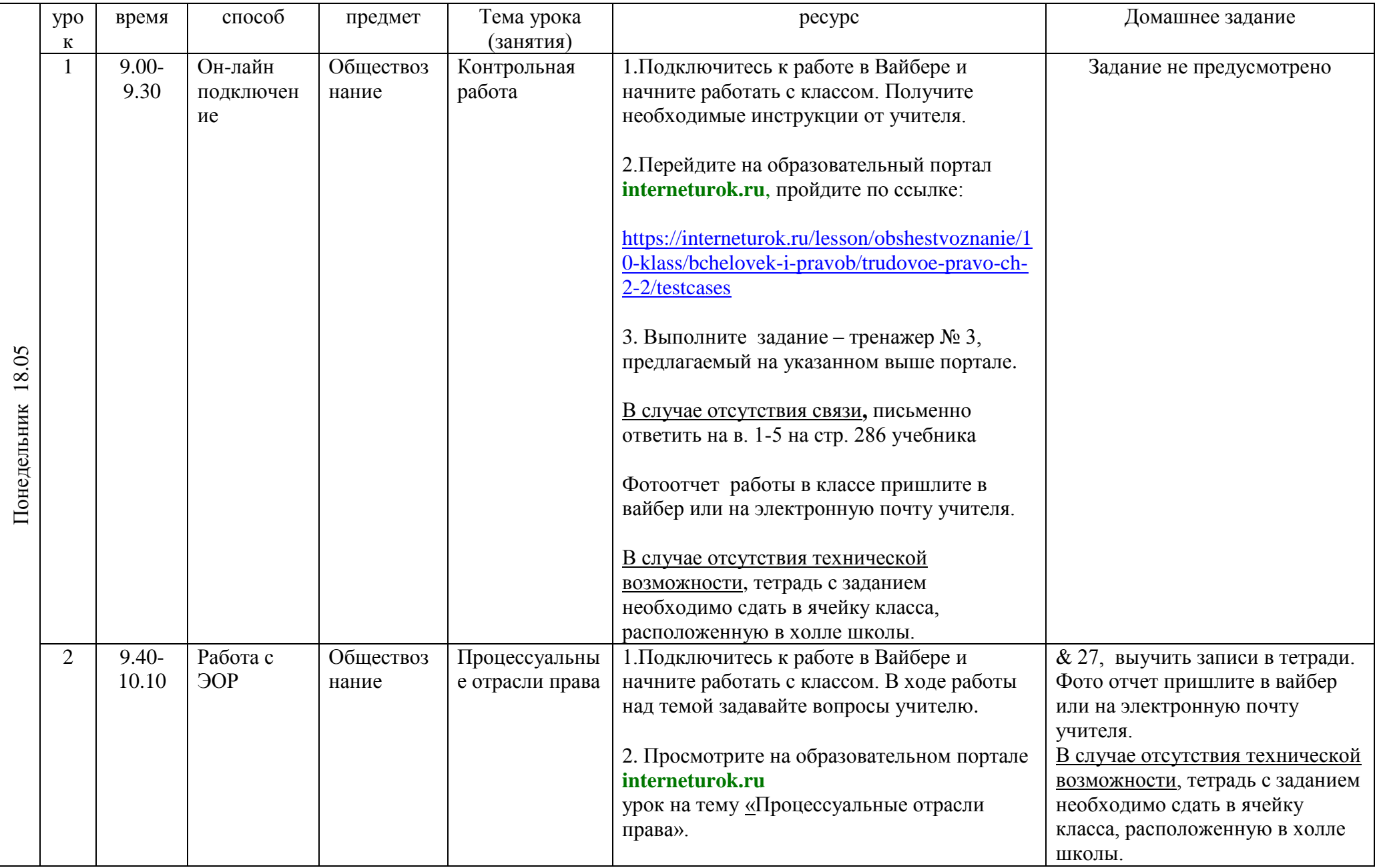

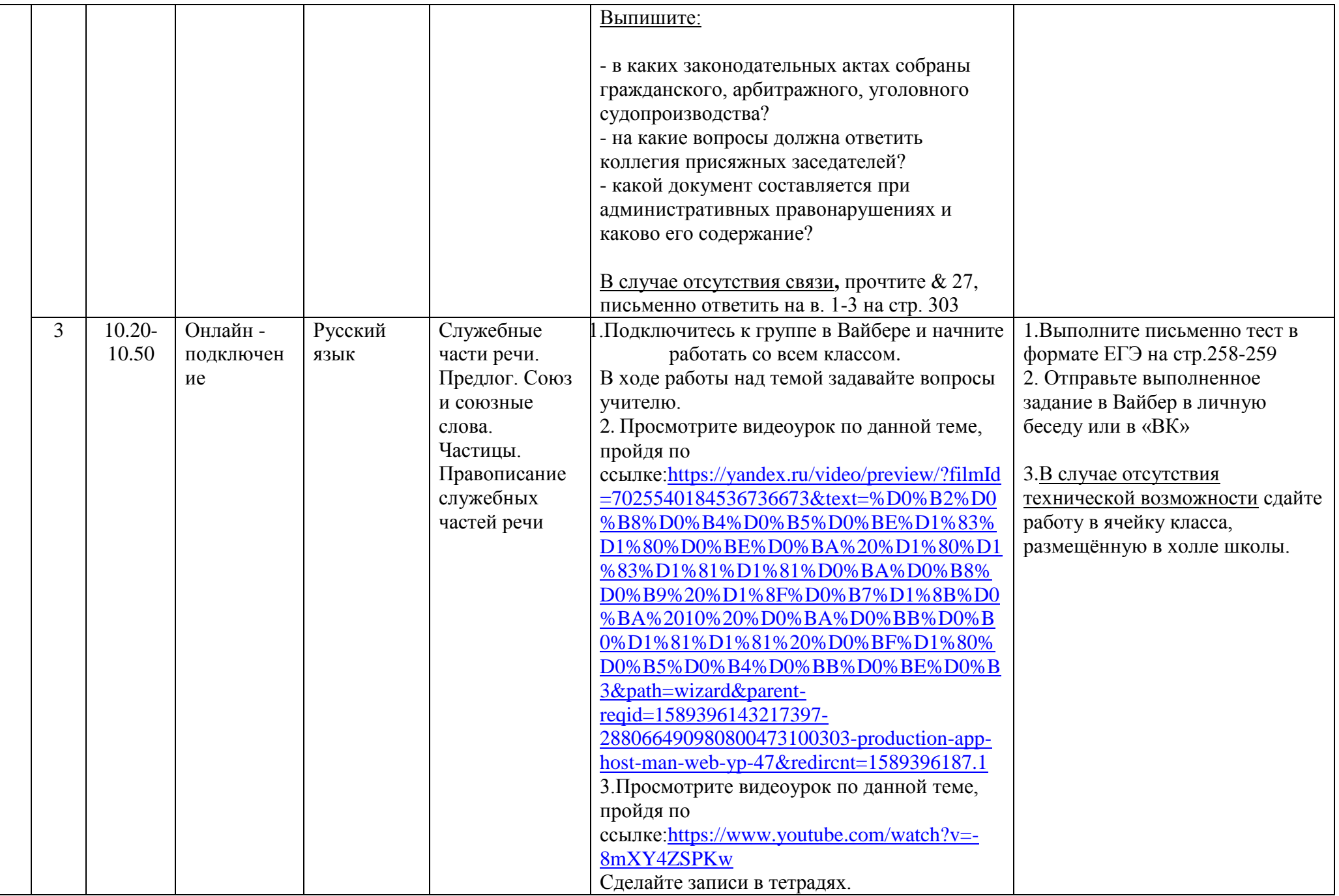

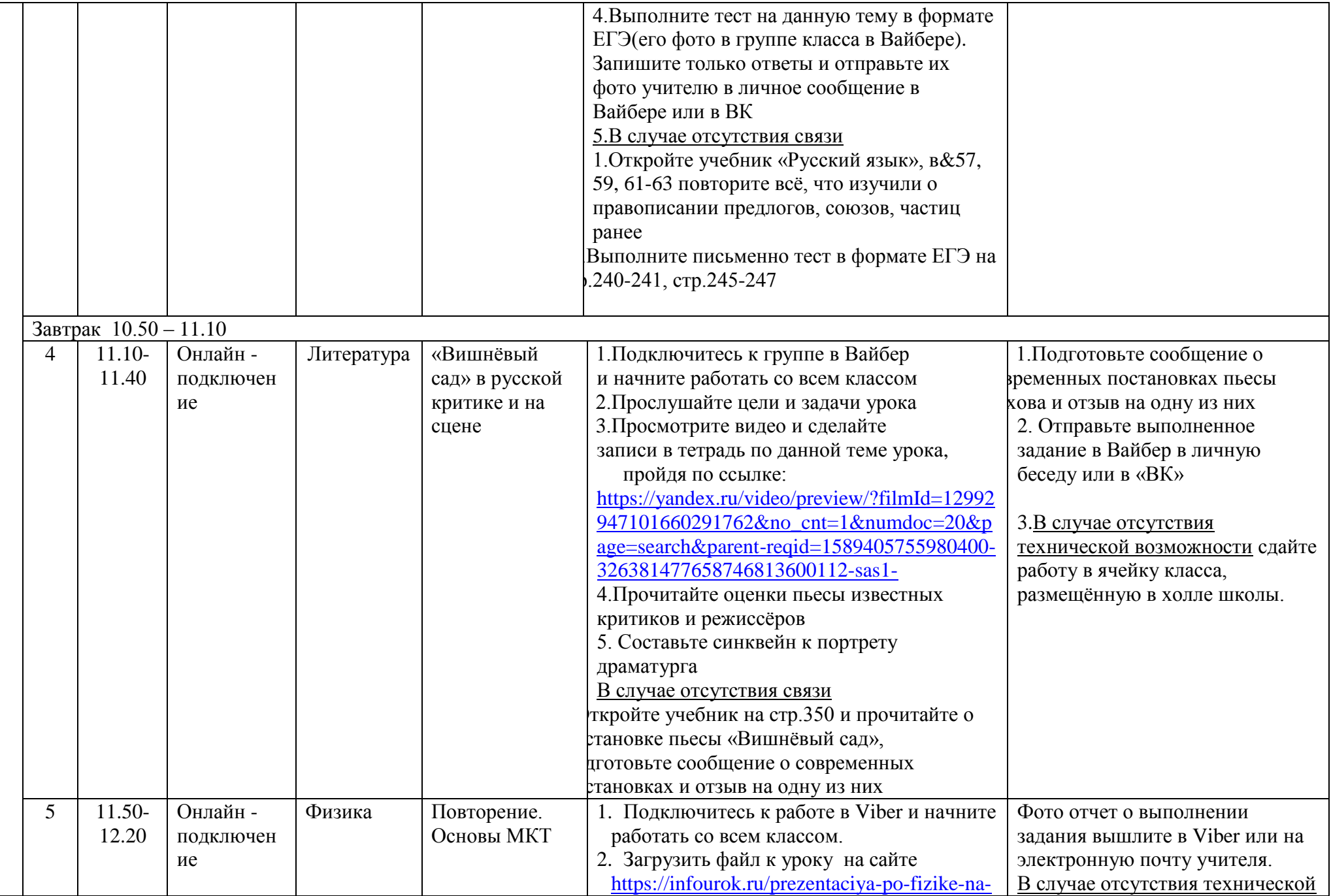

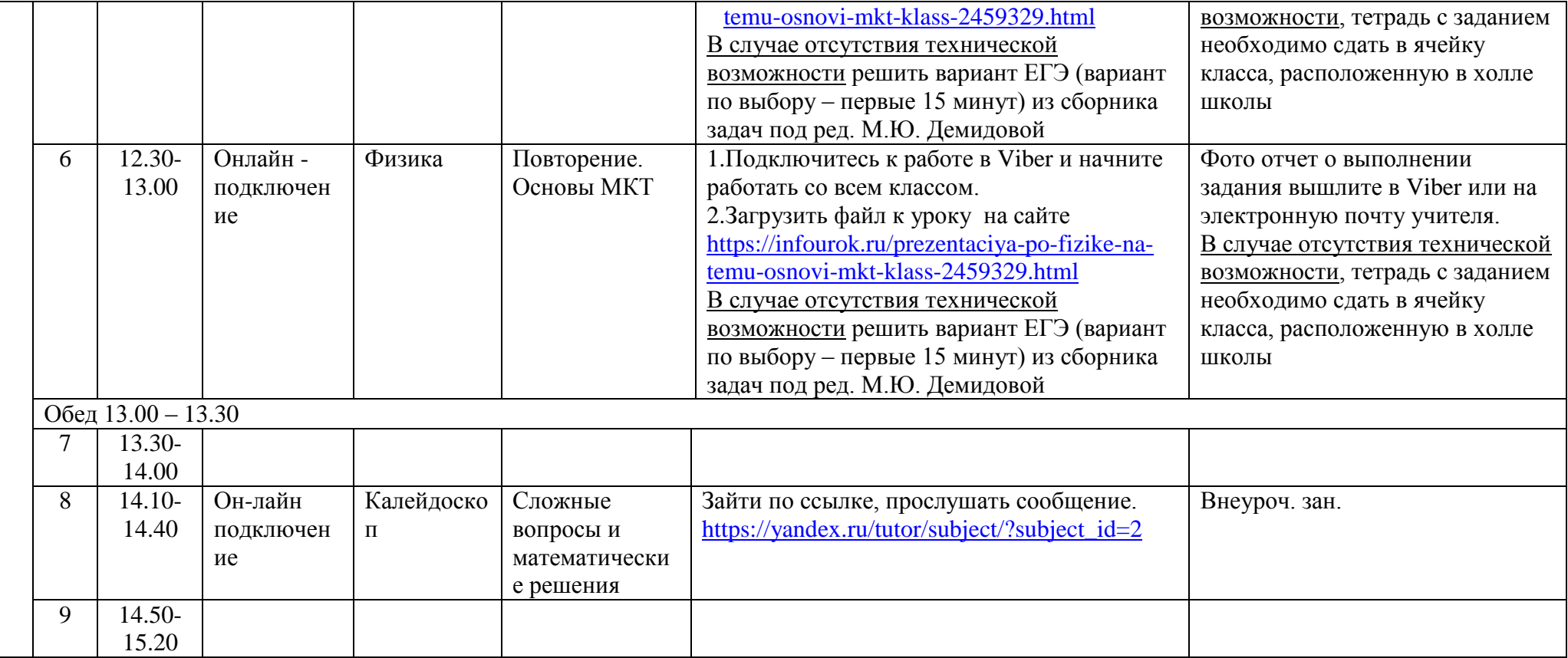

## Расписание консультаций для родителей 10 Б класса

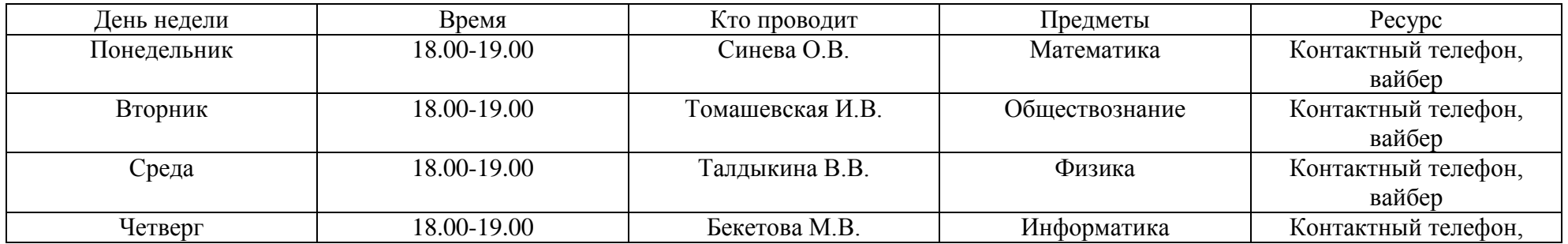

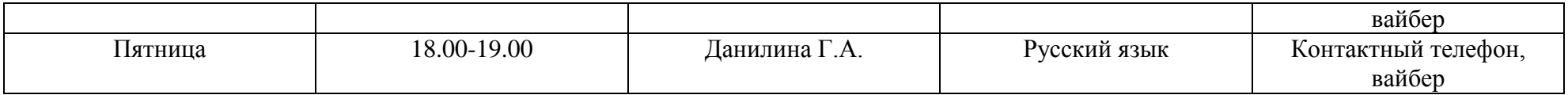